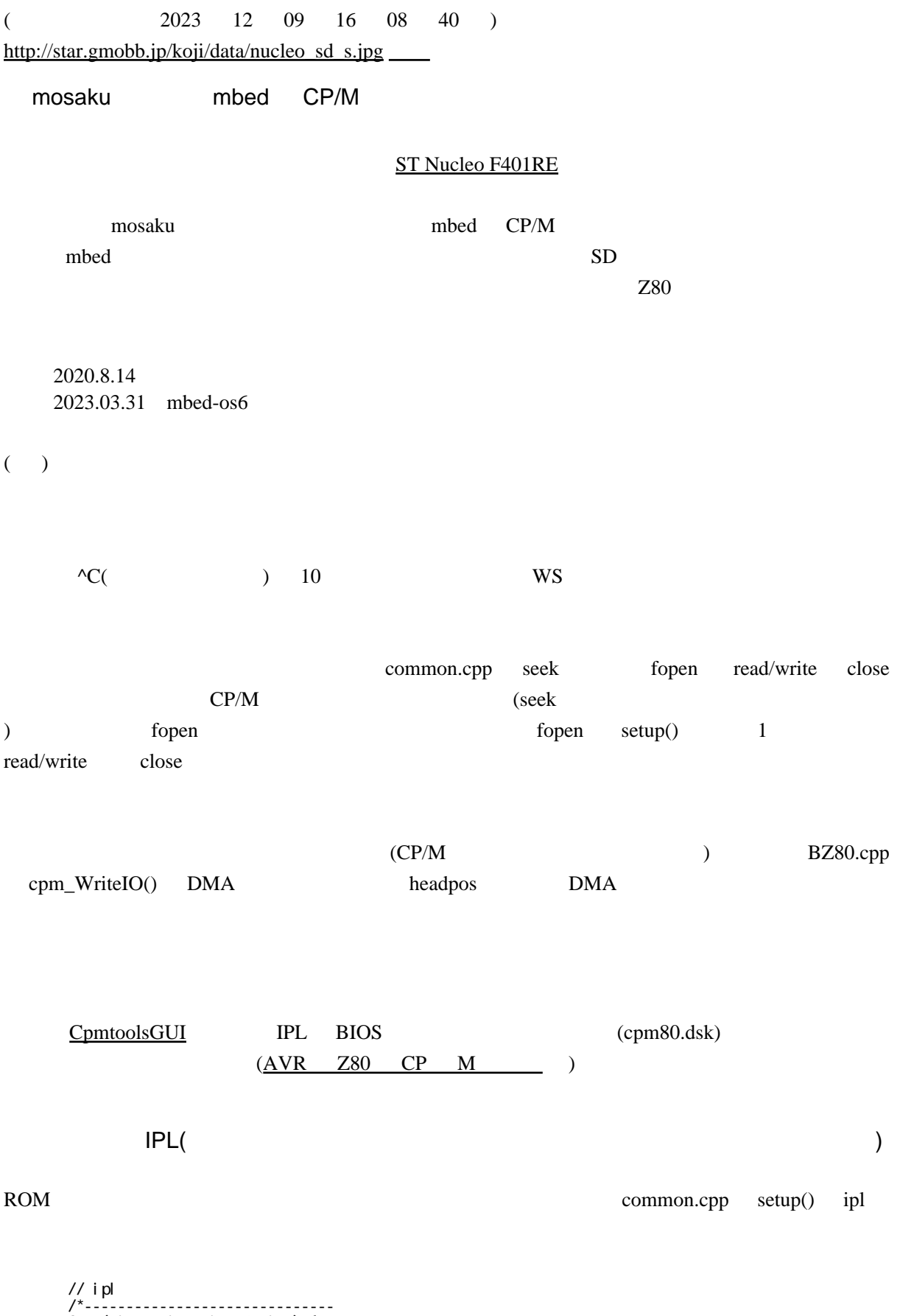

 for (uint16 i=0; i<128; i++) { WriteMemory(GOIPL+i, rom[i]);

 } 」<br>--------------------------------\*/ void cpmdsk\_seek(uint32); void cpmdsk\_read(void); dma =  $60$  PL; cpmdsk\_seek(0); cpmdsk\_read(); cpm80.dsk IPL IPL  $\blacksquare$  $CP/M$ IPL ROM  $($ avrcpm IPL CP/M ROM **IPL ROM**  $CP/M$  (ROM)  $(MBR)$ Windows NTLDR  $I/O$ AKI-80 SIO AVR IF BZ80.cpp cpm\_ReadIO() case CONSTS(0x80) case CONSTS: if(BusySioZ80()) ret=0; else ret=0xFF; break; mbed-os6 2023.03.31  $Web$ Keil Studio Cloud mbed-os6 os6 os6 1.  $\blacksquare$  $9600bps$  ) 2.FatFs  $3.$ wait\_ms $()$ 

2.

 $3.$ 

os ison is the set of  $\sim$ 

mbed\_app.json

 $\text{SWD}$ 

## [STM32CubeProgrammer](https://www.st.com/ja/development-tools/stm32cubeprog.html) Firmware upgrade

Re:  $(mosaku)$ 

 $(abe$  ) <http://www.nextftp.com/abe/> Z80 (TAKEDA ) <http://takeda-toshiya.my.coocan.jp/>

<http://www.switch-science.com/catalog/1619/> <http://www.switch-science.com/catalog/317/>

<http://akizukidenshi.com/catalog/g/gM-07723/>

 $AVR$   $Z80$   $CP$   $M$ **[CpmtoolsGUI](http://star.gmobb.jp/koji/cgi/wiki.cgi?page=CpmtoolsGUI)** CP M

keil Sammen van die F446RE oor is bestel is die F446RE oor is die F446RE oor is die F6446RE oor is die German  $-$  (2023 12 09 16 08 40 )